# CanBev-Crt12BEV,CoR-Set.docx

PDF: https://thunderchild.net/SL/doc/CanBev-Crt12BEV,CoR-Set.pdf

Rev. 9/14/2023

#### NOTE:

THESE ITEMS ARE TRANSFER ONLY PERMISSION.

Currently, these are available just for the Crash of Rhinos and KOCK.rocks products. This is a decorative art crate with four items inside.

- 1. One 12-pack regular beverage dispenser.
- 2. One 12-pack diet beverage dispenser.
- 3. One decorative beverage crate with four textures by menu.
- 4. One decorative art crate with multiple textures and resize by menu.

The decorative beverage crate measures 0.25385 x 0.25385 x 0.25385 meters. There are four textures inside selected by menu on touch. Tis box does not resize. The crate sold by itself has a resize script as well as additional textures.

The 12-pack boxes measures 0.18191 x 0.31954 x 0.20540 meters. The box is a prim with all cans inside being mesh. The script inside gives one available can to the person that touched it. There are 12 cans inside. Transfer only items can be obtained by anyone, passed around, and traded. Each can is received unpackaged and ready to use.

The default rotations for the can are (x:358.85001, y:73.95001, z:190.09999). Depending on the label design, people can adjust the rotations for their desires. The can is a Mesh creation with its top images (open and closed) by Jenny Collazo. The script is by Blu Heron and provided by Jenny.

The decorative art crate matches the delivery crate when first rezzed. There are multiple textures inside that are selected by menu on touch. A removable resize script is included. On touch, both menus appear with one on top of the other.

### **FEATURES**

- Created decorative crates and two 12-packs of beverages.
- One regular and one diet 12-packs with dispensing script.
- The beverage crate has four textures by menu.
- The art crate has multiple textures by menu and a removable resize script.
- All items are transfer only.

#### **HOLOVEND VIEW & DEMOS**

You can see these items inworld at the Beverages Area on the HoloVendors in Milda.

Decorative crates can be viewed in the Art Shop or Objects HoloVend areas. Individual mesh cans and decorative crates have demonstration models available.

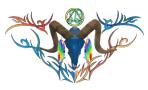

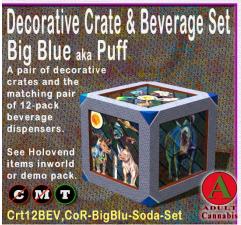

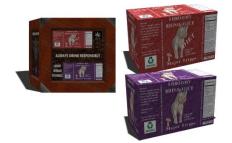

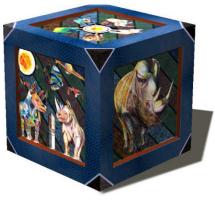

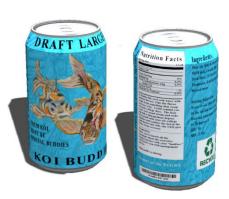

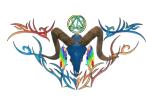

### TOS

TCGWS TOS: https://thunderchild.net/SL/doc/TCGWS-TOS.pdf.

Second Life Terms of Service https://www.lindenlab.com/legal/second-life-terms-and-conditions

# **UNPACKING**

These products are delivered in a decorative crate. A second item may come when purchased inworld on Casper Venders, otherwise see related items in the marketplace. The crate has no labels. Right click on the crate and open, then select copy items to your inventory. It will warn you that they are transfer only and will be moved, unless you've turned the warning off.

CasperVend items will show up in your Objects Folder. SL Marketplace will go to your Received Items Folder.

# ADDITIONAL INFORMATION

The TCGWS project homepage is <a href="https://thunderchild.net">https://thunderchild.net</a>. Grab the free product "Business & Artist Information" from the SL MP or CasperVend in-World. Contact AJ Leibengeist aka Thunderchild Allen inworld for questions or issues.

# **AVAILABILITY**

These products are available in Second Life. Some of the product textures are available in real-life at online storefronts. For links, visit my homepage or snag the Business Information HUD from SL MP. Full Permission textures are available at AJ's Texture Gallery in Milda.